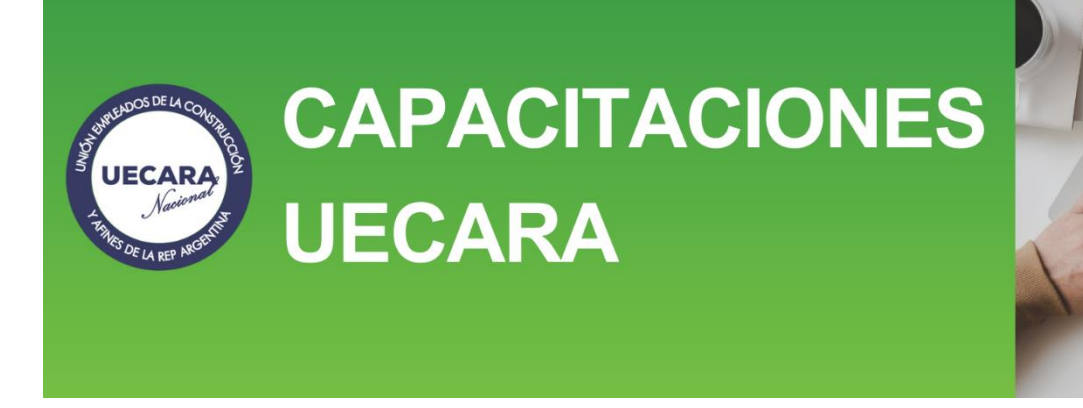

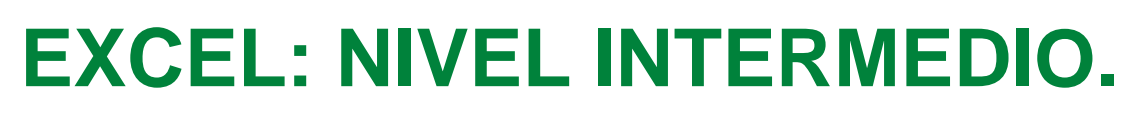

## **OBJETIVO**

Se aprenderá como hacer de una tabla de datos una Base de Datos y se dará una explicación de las ventajas que se obtienen de esa situación. Se verá además en qué casos es posible trabajar con una Base de Datos. Asimismo, se podrán utilizar numerosas funciones integradas de Excel de manera anidada potenciando las capacidades de la herramienta. De igual modo, se logrará el manejo de utilidades como subtotales, filtros avanzados, y otras.

Además, se verá como nombrar celdas con palabras de manera que se pueda usar ese nombre como referencia a la/s celdas en lugar de la dirección propiamente dicha.

El participante, estará en condiciones de crear y manejar útiles y vistosas Tablas Dinámicas que permitirán exponer la información de una tabla o base de datos de manera diferente, aplicando las principales funciones de Excel en la misma. Por último, una muestra del Basic para Excel en la construcción de Macro instrucciones. Qué son y en qué circunstancias se pueden utilizar.

### **MODALIDAD**

Presencial: para quienes puedan asistir personalmente al Centro de Capacitación de UECARA en la C.A.B.A., sito en Luís Sáenz Peña 1107

A distancia: para las capacitaciones informáticas, el Centro de Capacitación de UECARA ha incorporado software que posibilita a los alumnos del Interior del País y/o aquellos que no pueden asistir presencialmente, que cuenten con una PC con conexión de internet, operar a distancia la PC que está en el aula del Centro de Capacitación. Allí se halla el docente que, además de brindar la capacitación, puede ver el trabajo de cada alumno para guiarlo y ayudarlo.

Los alumnos que participen y culminen las capacitaciones recibirán diplomas certificados por la **Universidad Tecnológica Nacional – Facultad Regional Buenos Aires.**

# **DURACIÓN**

20 horas en 4 semanas de 2 clases de 2,5 hs. cada una.

## **TEMARIO**

#### Unidad 1 - Funciones avanzadas y manejo de fórmulas:

- Cálculo Manual y Automático.
- Referencias Relativas, Absolutas y Mixtas.
- Cambiar el tipo de referencia.
- Referencias a otras hojas o a otros libros.
- Definición de nombres de celdas y rangos de celdas.
- Asignar Nombre a un Rango.
- El cuadro Nombre Nuevo.
- Administrador de nombres.
- Crear una Constante.
- Utilización de Nombres de Rango en una fórmula.
- Crear Fórmulas con Nombres.
- Eliminar de Nombres de rango y/o fórmulas.

#### Unidad 2 - Fórmulas y Funciones:

- Si anidados.
- Si anidados con funciones lógicas anidadas.
- Funciones de Base de datos.
- **•** Funciones de Busca r.
- Anidamiento de funciones de BUSCARV y BUSCARH.
- Ejemplos de Anidamientos de funciones.
- (Se realizan varios ejemplos anidando cualquier función del curso Básico y Avanzado).

#### Unidad 3 - Manejo de Lista de datos:

- Listas personalizadas: propias de Excel y propias del usuario de Excel.
- Crear, modificar y eliminar listas personalizadas.
- Opción de Autocompletar. Formas de Autocompletar en Excel.
- Series de relleno. Numéricas. Fechas. Horas. Meses. Texto.
- Ficha Datos: Ordenar.
- Ordenación simple: tomando en cuenta un criterio como base.
- Ampliar la selección o continuar con la selección actual.
- Ordenar tomando más de un criterio como base.
- Ficha Revisar. Grupo Revisión: Corrección ortográfica.
- Configurar la Autocorrección.
- Ficha Archivo.
- Opciones de Autocorrección.
- Corregir dos mayúsculas seguidas.
- Poner en mayúscula la primera letra de una oración.
- Poner en mayúscula los nombres de días.
- Corregir el uso accidental de bloqueo mayúscula.
- Reemplazar texto mientras escribe.
- Ficha Revisar.
- Grupo Revisión.
- Verificación de la ortografía.
- Separar texto en varias columnas.

#### Unidad 4 - Tablas dinámicas y gráficos dinámicos:

- Concepto.
- Crear una tabla dinámica.
- Filtros.
- Aplicar filtros a una tabla dinámica.
- Obtener promedios en una tabla dinámica.
- Gráficos con tablas dinámicas.

#### Unidad 5 - Configuración de página e impresión y manejo de ventanas:

- Ficha Vista: Vista Diseño de Página.
- **Encabezado y pie de página.**
- Ficha Diseño de Página.
- Configurar Página para Imprimir.
- Márgenes.
- **•** Orientación.
- Tamaño de página.
- Área de Impresión.
- Modificar los saltos de página.
- Fondo.
- Imprimir Títulos. Repetir filas en extremo superior. Repetir columnas a la izquierda.
- Ajustar el área de impresión.
- Opciones de la hoja.
- Líneas de división.
- Blanco y negro.
- Calidad de borrador.
- Encabezados de filas y columnas.
- Previsualización de una hoja de trabajo: Vista Preliminar.
- Cantidad de copias a imprimir.
- Seleccionar la impresora. Propiedades de impresora.
- Configuración: Qué hojas imprimir. La intercalación. La orientación y el tamaño del papel. Modificar los márgenes. Ajustar la escala de impresión. Acceder a la Configuración de página.
- **Impresión de la hoja de trabajo.**
- Impresión de gráficos.

### Unidad 6 - Datos:

- Subtotales.
- Consolidar datos.
- Filtros avanzados

### Unidad 7 - Herramientas de datos:

- **•** Buscar Objetivo.
- **Escenarios.**
- Quitar duplicados.
- Tabla de datos.

#### Unidad 8 - Macros:

- Introducción.
- Concepto de macro.
- Crear una macro automáticamente.
- **Ejecuta una macro.**
- Asignar una macro a un botón.

# **DOCENTE**

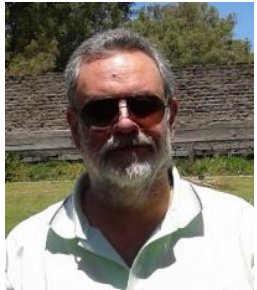

#### **Oscar Alberto Tapia**

#### **Formación:**

Analista de Sistemas, Universitas Estudios Superiores, 28-07-1992, legajo de la Superintendencia Nacional de la Enseñanza Privada Nº 54400.

#### **Antecedentes laborales y docentes**

Profesor en:

- IAC Instituto Argentino de Computación, docente desde 1990 hasta 1996 en sucursal Lanús Este Bs. As. Cursos de Microsoft Office y Programación en VBasic.
- ISMM Instituto Superior Mariano Moreno, desde 1990 hasta 1998 en Casa Central y luego en sucursal Boedo. Cursos de Microsoft Office.
- IAS Instituto Argentino de Siderurgia, docente desde 1994 hasta 2010 en su sede. Curso de Microsoft Office.
- Techint y Siderar desde 1994 hasta 2014. En diversas oficinas y en plantas industriales como ser Capital Federal, Campana, San Nicolás, Ensenada, Haedo. Curso de Microsoft Office y programación de aplicaciones en VBasic.
- UECARA desde 2002 hasta la actualidad. Cursos de Microsoft Office y Visio (diseño de diagramas de flujo y de procesos, mapas conceptuales, líneas de tiempo y organigramas).